## **Tips for New Referees**

Review each step. Links & reference material are provided in the Referee Resource section on the Southwest Hockey website > Officials tab.

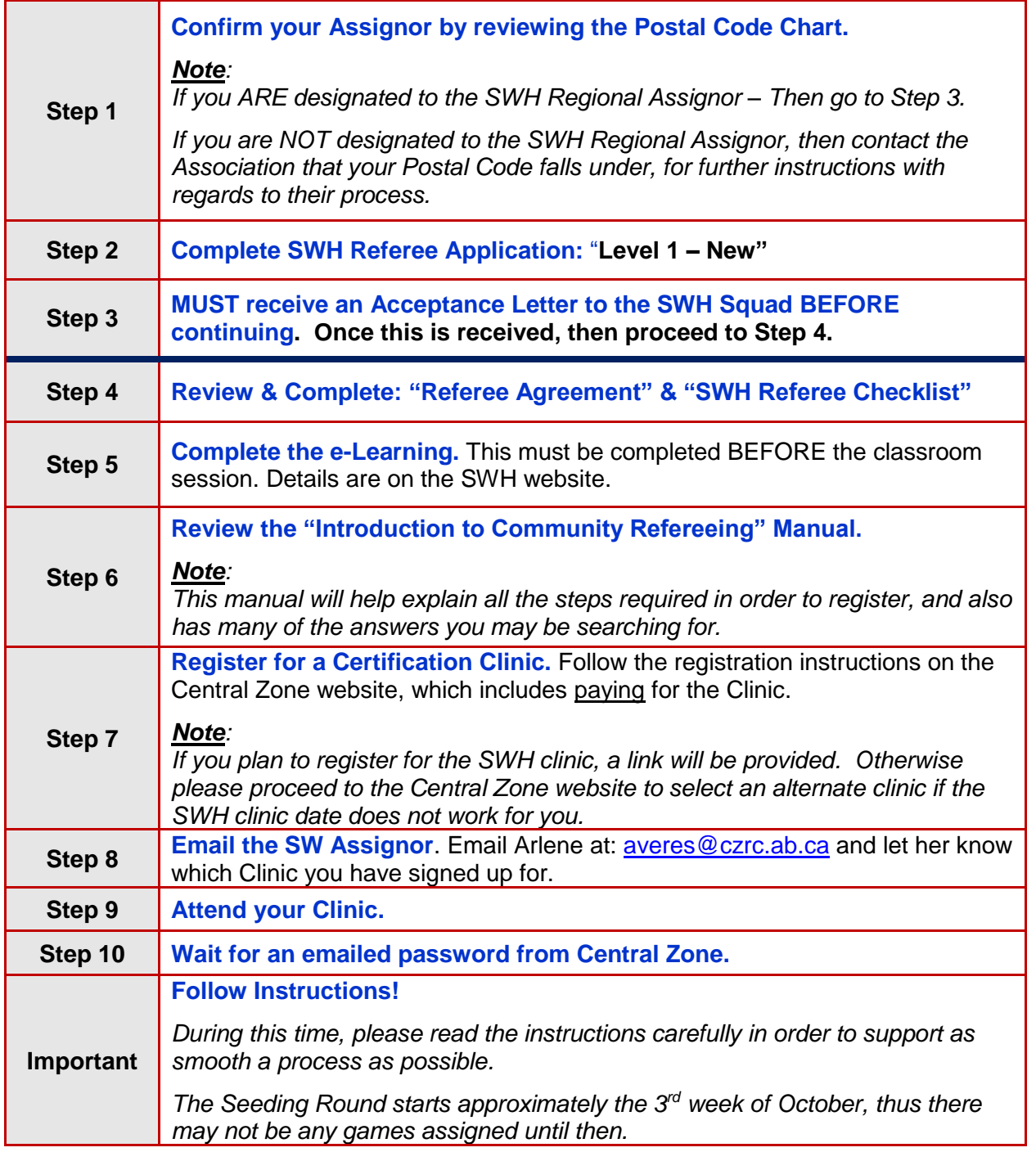

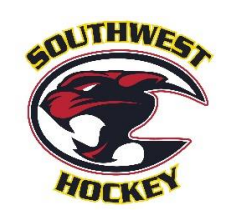